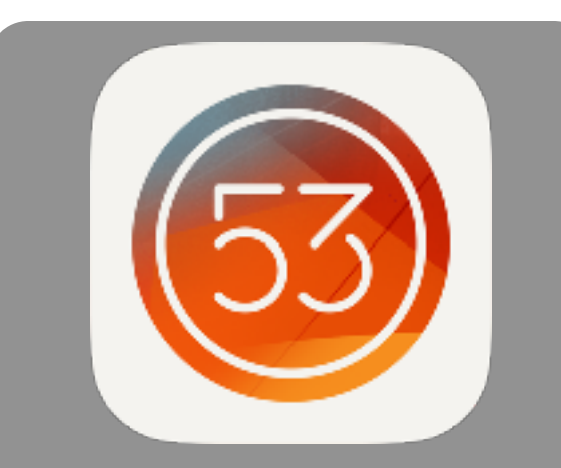

## **Paper by 53**

**COST:** Free app.

**Category:** Creativity

**Rating:** 4+

**Web Version:** No

**Accounts:** Not needed

**Reporting:** Exports directly to the Camera Roll, Showbie , Notes, Book Creator, Google Classroom or Google Drive.

**Notes:** Paper is the best way to capture and connect your notes, photos, and sketches.

## **Author: Debbie Smith**

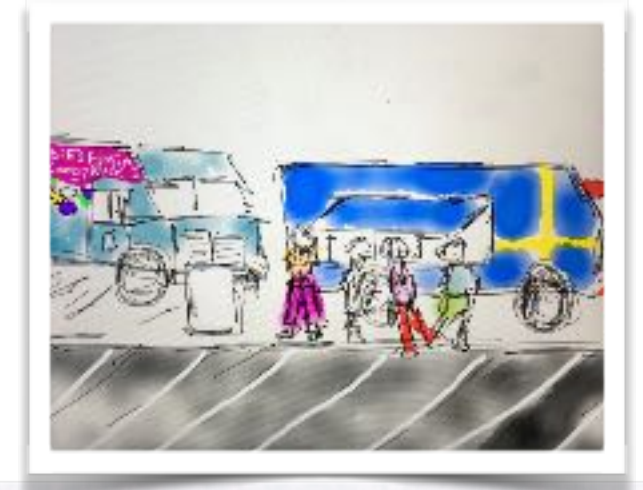

## **SUMMARY:**

Paper is the best way to capture and connect your notes, photos, and sketches. Create checklists, spotlight details in photos, and sketch diagrams with unbeatable speed and ease — Paper is like a wall of sticky notes for everything that inspires you.

## **ELA**

- 1. Use Paper 53 with Interactive Read Alouds. Have students sketch their reactions to the imagery in the book, their predictions for what will happen next, or the main idea of the story.
- 2. Paper 53 can be used to create presentations on just about anything. Students can use photos and sketches to develop each page of the presentation, share the pages to the Camera Roll, and place the images in Google Slides, Keynote or iMovie to create the presentation.

**Social Studies and Science** Paper 53 offers the ability to make Grids(Notebooks) to group your sketches into subject areas. What a great way to create Interactive Notebooks in Science and Social Studies.

ADDITIONAL SUPPORT RESOURCES:<br>• Watch this quick tutorial.<br>Check out my hl. • Watch this quick tutorial. • Watch this quick tutorial.<br>• [Check](http://eedsmith.weebly.com/mustang-blog/thinglink-of-paper-53-blogposts) out my blog posts using Paper 53.